## Package 'aml'

February 19, 2015

Version 0.1-1

Date 2013-11-26

Title Adaptive Mixed LASSO

Author Dong Wang

Maintainer Dong Wang <dwangstat@gmail.com>

**Depends**  $R$  ( $>= 2.10$ ), lars

Suggests MASS

Description This package implements the adaptive mixed lasso (AML) method proposed by Wang et al.(2011). AML applies adaptive lasso penalty to a large number of predictors, thus producing a sparse model, while accounting for the population structure in the linear mixed model framework. The package here is primarily designed for applica-

tion to genome wide association studies or genomic prediction in plant breeding populations, though it could be applied to other settings of linear mixed models.

License GPL  $(>= 2)$ 

URL <http://www.r-project.org>

NeedsCompilation no

Repository CRAN

Date/Publication 2013-11-28 08:14:36

### R topics documented:

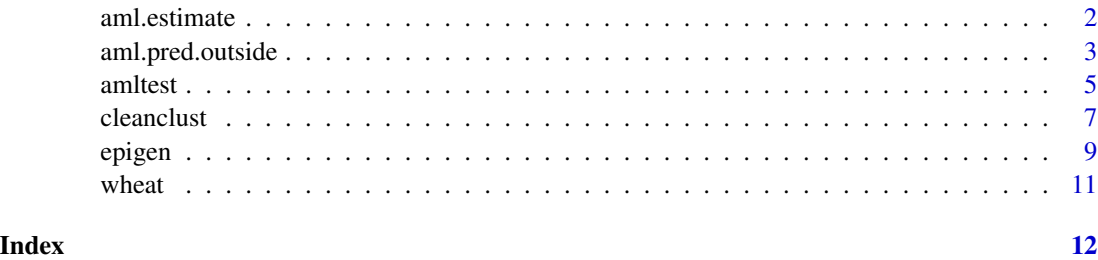

1

<span id="page-1-1"></span><span id="page-1-0"></span>

This function calculate the genetic values using the result from amltest.

#### Usage

aml.estimate(fit, marker, response, kin)

#### Arguments

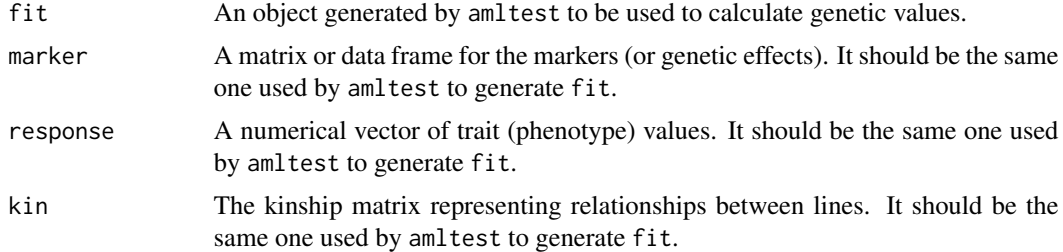

#### Details

This function is used to genetic values, i.e., fitted phenotypic values using genetic marker information. It requires an adaptive mixed LASSO model has been fitted to the lines using amltest and the result is given in fit. Thus this function will only calculate genetic values for lines with observed phenotypic values. To make prediction for lines with only genetic information but no observed phenotypic values, use the function aml.pred.outside .

#### Value

A numeric vector containing estimated genetic values for lines analyzed by amltest to generate fit.

#### References

Wang, D., Eskridge, K.M. and Crossa, J. (2011) Identifying QTLs and Epistasis in Structured Plant Populations Using Adaptive Mixed LASSO. *Journal of Agricultural, Biological, and Environmental Statistics*, 16:170-184.

Wang, D., *et al.* (2012) Prediction of genetic values of quantitative traits with epistatic effects in plant breeding populations. *Heredity*, 109: 313-319.

#### See Also

[amltest](#page-4-1), [aml.pred.outside](#page-2-1).

#### <span id="page-2-0"></span>aml.pred.outside 3

#### Examples

```
## estimate genetic values for lines in the wheat data set
data("wheat")
clmarker<- cleanclust(wheat$marker, nafrac=0.2, mafb=0.1, corbnd=0.5, method="complete")
intermat <- epigen(wheat$y, clmarker$newmarker, wheat$A, numkeep=100, selectvar=30,
                     corbnd=0.5, mafb=0.04)
 resepi <- amltest(wheat$y, intermat$effects, wheat$A, numkeep=80, selectvar=40)
 predall<-aml.estimate(resepi, intermat$effects, wheat$y, wheat$A)
```
<span id="page-2-1"></span>aml.pred.outside *Prediction With Adaptive Mixed LASSO*

#### Description

This function is used to predict the genetic values for lines with marker information after fitting adaptive mixed LASSO on a training set using amltest.

#### Usage

aml.pred.outside(marker, response, kin, which.pred, numkeep, selectvar)

#### Arguments

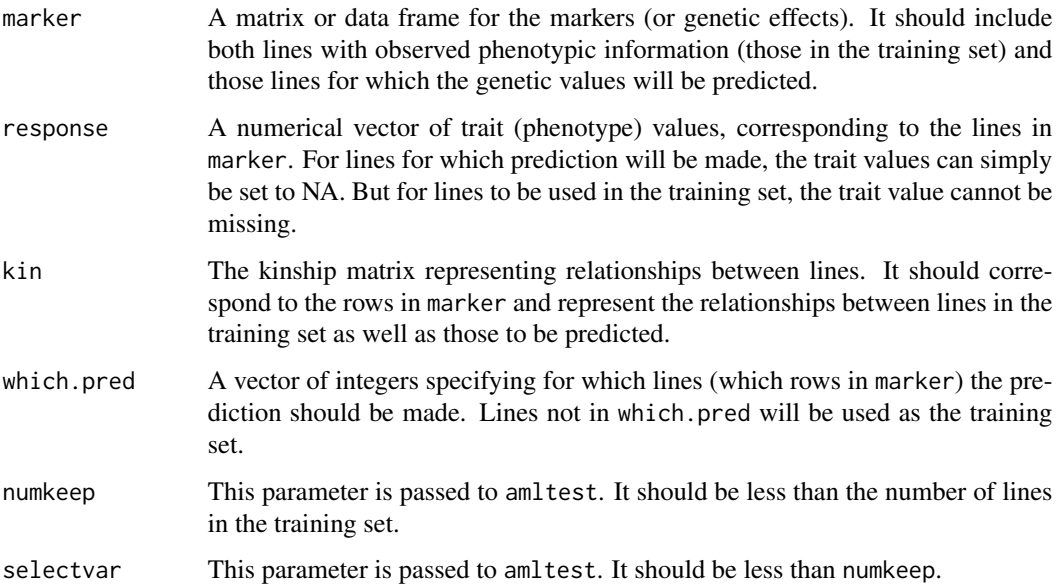

#### <span id="page-3-0"></span>Details

This function uses both marker effects and kinship to predict genetic values. Thus the kinship matrix should include both lines in the training set and the lines on which predictions are to be made. An adaptive mixed LASSO model is fitted for the training set including lines not in which.pred. The regression coefficients provided by amltest are then used for prediction. Besides performing prediction for lines with genetic marker genotypes but no phenotypic values, this function is especially convenient for performing cross-validation.

#### Value

A list of the following:

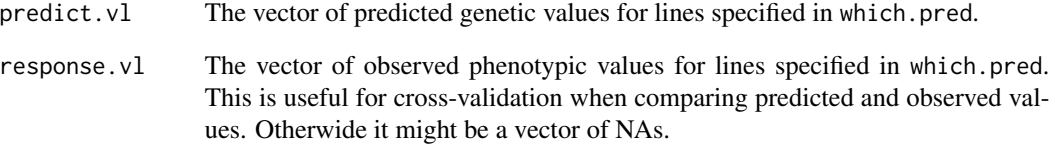

#### References

Wang, D., Eskridge, K.M. and Crossa, J. (2011) Identifying QTLs and Epistasis in Structured Plant Populations Using Adaptive Mixed LASSO. *Journal of Agricultural, Biological, and Environmental Statistics*, 16:170-184.

Wang, D., *et al.* (2012) Prediction of genetic values of quantitative traits with epistatic effects in plant breeding populations. *Heredity*, 109: 313-319.

#### See Also

[amltest](#page-4-1), [aml.estimate](#page-1-1).

```
## Predict the phenotype values of ten lines using the rest of the population in the wheat data
data("wheat")
clmarker<- cleanclust(wheat$marker, nafrac=0.2, mafb=0.1, corbnd=0.5, method="complete")
intermat <- epigen(wheat$y, clmarker$newmarker, wheat$A, numkeep=100, selectvar=30,
                    corbnd=0.5, mafb=0.04)
 which10<- sample(1:282, 10)
 pred10<- aml.pred.outside(intermat$effects, wheat$y, wheat$A, which10, 80, 40)
```
<span id="page-4-1"></span><span id="page-4-0"></span>Perform adaptive mixed LASSO analysis. The function is designed for association mapping or genomic prediction in structured populations, though other applications are possible.

#### Usage

amltest(response, marker, kin, numkeep=floor(length(response)\*.5), selectvar)

#### Arguments

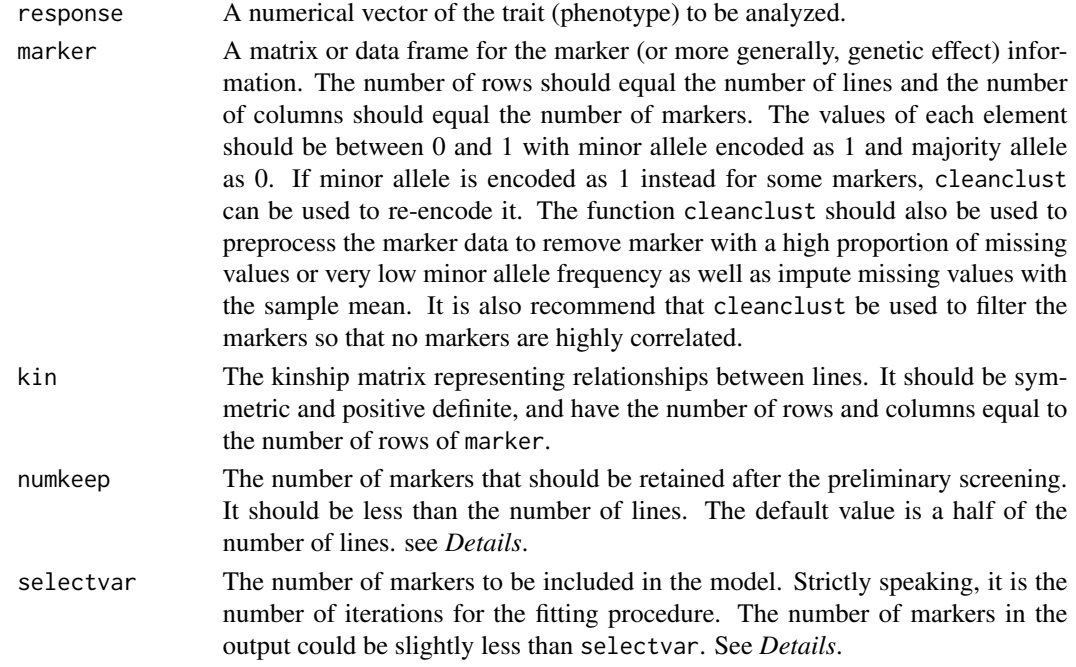

#### Details

In adaptive mixed LASSO fitting, amltest first performs a preliminary screening to retain a set of markers (predictors) numbering at most numkeep, which should be less than the number of lines. This step relies on LASSO fitting using lars. The quantity numkeep is the maximum steps of iterations in LASSO fit. Due to the nature of the lars algorithm, the number of markers retained after the screening might be slightly less than numkeep. Then amltest will perform adaptive mixed LASSO fit by iteratively estimating the fixed effects and random effects up to the number of iterations defined by selectvar. Again, the number of markers in the output might be slightly less than selectvar as determined by the behavior of the lars algorithm. So if an exact number of markers are required in the model, some trial and error might be needed.

#### <span id="page-5-0"></span>Value

A list containing the following:

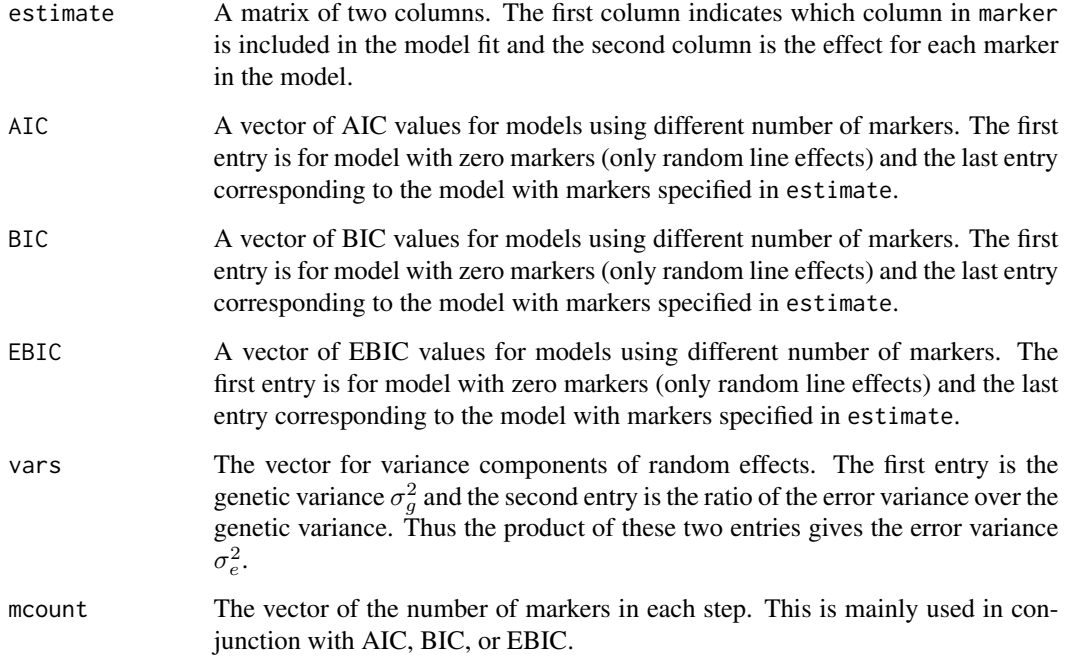

#### References

Wang, D., Eskridge, K.M. and Crossa, J. (2011) Identifying QTLs and Epistasis in Structured Plant Populations Using Adaptive Mixed LASSO. *Journal of Agricultural, Biological, and Environmental Statistics*, 16:170-184.

Wang, D., *et al.* (2012) Prediction of genetic values of quantitative traits with epistatic effects in plant breeding populations. *Heredity*, 109: 313-319.

#### See Also

[cleanclust](#page-6-1).

```
## analyze the wheat data with main marker effects.
 data("wheat")
clmarker<- cleanclust(wheat$marker, nafrac=0.2, mafb=0.1, corbnd=0.5, method="complete")
resmain <- amltest(wheat$y, clmarker$newmarker, wheat$A, numkeep=80, selectvar=40)
```
<span id="page-6-1"></span><span id="page-6-0"></span>

Prepare marker data for use for amltest. This function can be used to remove markers with a high proportion of missing values, impute missing values with sample average, remove markers with very little variation, and if necessary, re-encode the minor allele as 1 and the majority allele as 0.

#### Usage

cleanclust(marker, nafrac=0.2, mafb=0.1, corbnd=0.5, method="complete")

#### Arguments

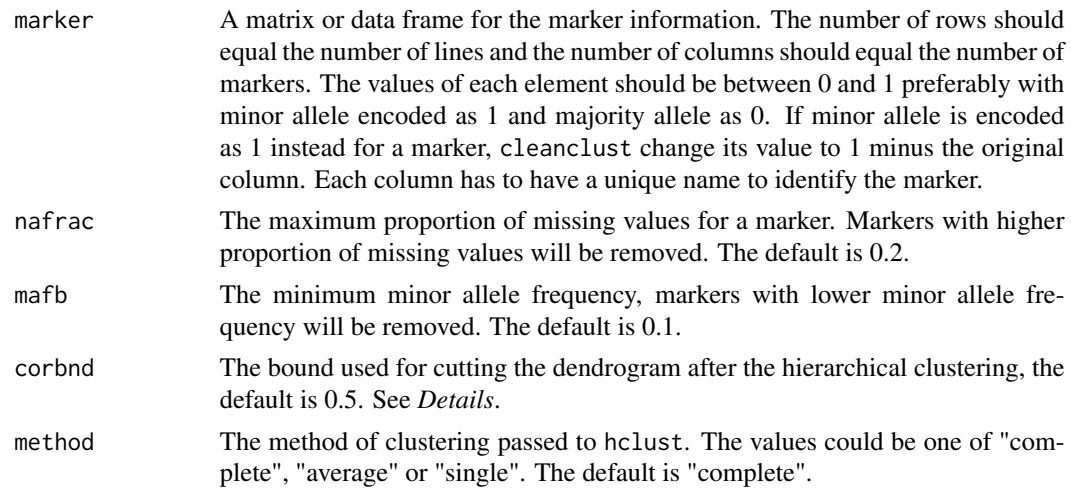

#### Details

This is a simplified version of the Hclust method described in the paper *Characterization of Multilocus Linkage Disequilibrium* by Rinald,*et al.* (2005), tailored for use with amltest and other functions in this package. The R code for the original Hclust package can be find at [http:](http://www.epic.Pitt.ed/Accompaniment/hclust/hclust.ht) [//www.epic.Pitt.ed/Accompaniment/hclust/hclust.ht](http://www.epic.Pitt.ed/Accompaniment/hclust/hclust.ht), which provides more functionality.

The function cleanclust provides two main utilities. The first is to clean and impute the marker data, including removing markers with a high proportion of missing values or very low minor allele frequency as well as impute the remaining missing values by the sample mean regarding each marker. The second is to remove some markers when necessary so that no markers will be highly correlated. Like other LASSO type method, the performance of adaptive mixed LASSO can be improved when predictors are not highly correlated. This process follows that of Rinald *et al.* (2005). The correlation between each pair of markers are calculated and  $r = 1 - cor^2$  is used as the distance between markers to perform hierarchical clustering with hclust. The resulted dendrogram is cut to form clusters according to the bound on  $cor<sup>2</sup>$ , corbnd. Specifically, higher corbnd values

<span id="page-7-0"></span>will result in less clusters being formed and less markers in the output. One marker is retained for each cluster in newmarker.

#### Value

A list containing the following:

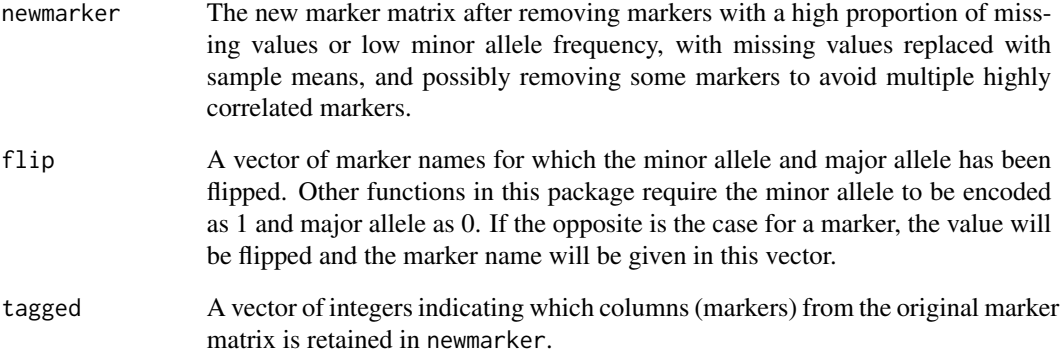

#### References

Rinaldo, A., Bacanu, S.-A., Devlin, B., Sonpar, V., Wasserman, L. and Roeder, K. (2005), Characterization of multilocus linkage disequilibrium. *Genetic Epidemiology*, 28: 193-206.

Wang, D., Eskridge, K.M. and Crossa, J. (2011) Identifying QTLs and Epistasis in Structured Plant Populations Using Adaptive Mixed LASSO. *Journal of Agricultural, Biological, and Environmental Statistics*, 16:170-184.

Wang, D., *et al.* (2012) Prediction of genetic values of quantitative traits with epistatic effects in plant breeding populations. *Heredity*, 109: 313-319.

#### See Also

#### [amltest](#page-4-1).

```
## process the markers in the wheat data set.
 data("wheat")
clmarker<- cleanclust(wheat$marker, nafrac=0.2, mafb=0.1, corbnd=0.5, method="complete")
```
<span id="page-8-0"></span>

This function select specified number of markers using amltest and then forming a matrix including both main marker effects and two-way epistatic effects.

#### Usage

epigen(response, marker, kin, numkeep=floor(length(response)\*.5), selectvar, corbnd=0.5, mafb=0.04, method="complete")

#### Arguments

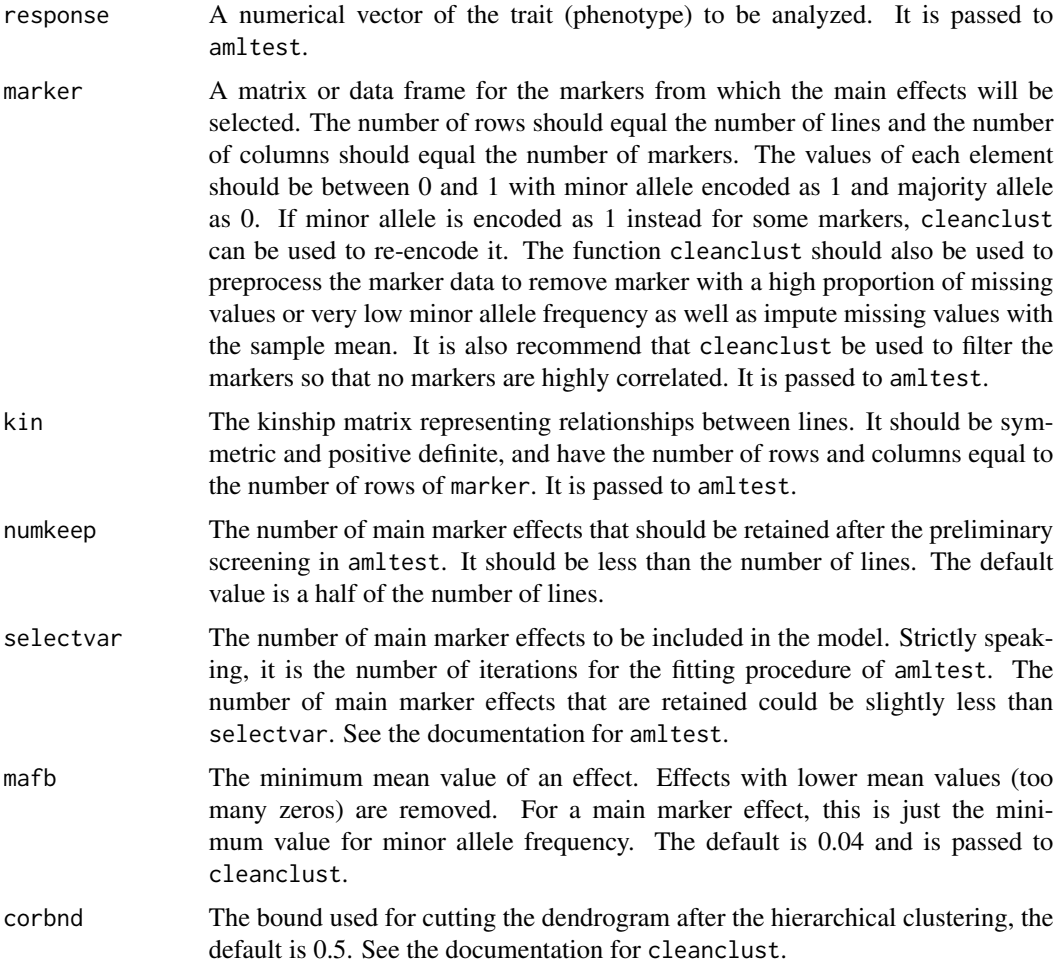

<span id="page-9-0"></span>10 epigen

method The method of clustering passed to hclust. The values could be one of "complete", "average" or "single". The default is "complete". See the documentation for cleanclust.

#### Details

Since considering all two-way epistatic effects are not computationally feasible in most cases, amltest is called first to select a subset of markers with the most significant main effects. Then two-way epistatic effects are formed from these selected markers by taking the product of the two columns corresponding to each pair of markers. Subsequently, the cleanclust function is called to remove effects with very low mean values and also filter the effects such that no two effects are highly correlated. The resulted genetic effect matrix include both main effects and epistatic effects. It can then be used as input for amltest in the same manner as a marker matrix.

#### Value

A list containing the following:

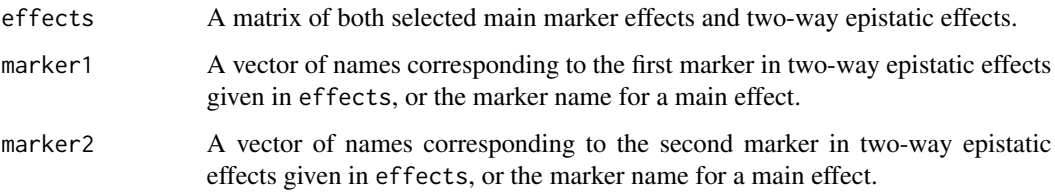

#### References

Wang, D., Eskridge, K.M. and Crossa, J. (2011) Identifying QTLs and Epistasis in Structured Plant Populations Using Adaptive Mixed LASSO. *Journal of Agricultural, Biological, and Environmental Statistics*, 16:170-184.

Wang, D., *et al.* (2012) Prediction of genetic values of quantitative traits with epistatic effects in plant breeding populations. *Heredity*, 109: 313-319.

#### See Also

[amltest](#page-4-1), [cleanclust](#page-6-1).

```
## process the markers in the wheat data set.
 data("wheat")
clmarker<- cleanclust(wheat$marker, nafrac=0.2, mafb=0.1, corbnd=0.5, method="complete")
 intermat <- epigen(wheat$y, clmarker$newmarker, wheat$A, numkeep=100, selectvar=30,
                    corbnd=0.5, mafb=0.04)
```
<span id="page-10-0"></span>

This data set gives the genetic marker information (DArT markers), phenotype, and the kinship matrix of a wheat breeding population. The list wheat contains three elelments, 'y', 'marker' and 'A'. The vector 'y' contains the phenotypic values for 282 wheat accessions, 'A' is a relationship (kinship) matrix of all the wheat accessions, and 'marker' is a 282 by 300 data frame for the genotype on 300 DArT markers for the wheat accessions.

#### Usage

data(wheat)

#### Format

A list of three elements.

#### Source

Nebraska Wheat Breeding

#### References

Wang, D., *et al.* (2012) Prediction of genetic values of quantitative traits with epistatic effects in plant breeding populations. *Heredity*, 109: 313-319.

# <span id="page-11-0"></span>Index

∗Topic adaptive mixed LASSO aml.estimate, [2](#page-1-0) aml.pred.outside, [3](#page-2-0) amltest, [5](#page-4-0) cleanclust, [7](#page-6-0) epigen, [9](#page-8-0) ∗Topic datasets wheat, [11](#page-10-0) aml.estimate, [2,](#page-1-0) *[4](#page-3-0)* aml.pred.outside, *[2](#page-1-0)*, [3](#page-2-0) amltest, *[2](#page-1-0)*, *[4](#page-3-0)*, [5,](#page-4-0) *[8](#page-7-0)*, *[10](#page-9-0)*

cleanclust, *[6](#page-5-0)*, [7,](#page-6-0) *[10](#page-9-0)*

epigen, [9](#page-8-0)

wheat, [11](#page-10-0)